# Redes de Acceso Compartido o Común

ContenidosBus (Ethernet) Token ring (FDDI)

#### Ethernet Generalidades

- $\bullet$  Historia
	- –Desarrollado por Xerox PARC a mediados de los 70
	- –Su origen está en la red radial de paquetes Aloha
	- –Estandarizado por Xerox, DEC, e Intel en 1978
	- El estándar es similar al estándar IEEE 802.3
- CSMA/CD
	- –Se monitorea la línea por presencia de portadora (**C**arrier **S**ense)
	- –Es de acceso múltiple (**M**ultiple **A**ccess)
	- –Detecta la presencia de colisiones (**C**ollision **D**etection)
- •Formato de trama

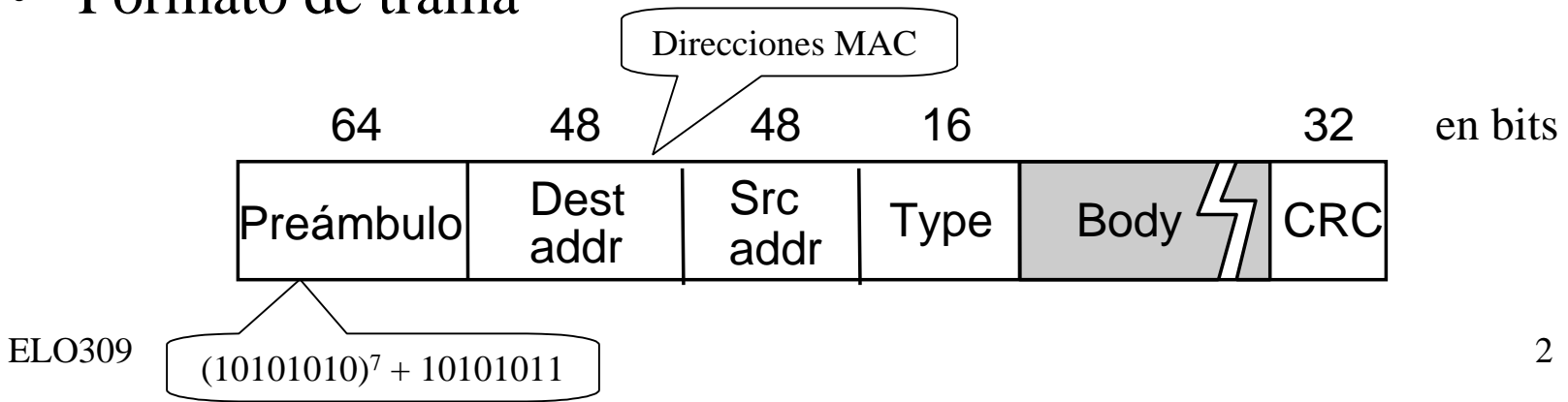

## Ethernet (cont)

- • Direcciones
	- única, dirección de 48-bit **unicast** asignada a cada adaptador (tarjeta de red)
	- Ejemplo: **8:0:e4:b1:2**
	- **Broadcast**: todos **1**<sup>s</sup>
	- **Multicast**: primer byte es **01H**, de ellas las que empiezan con 01005EH están reservadas para trabajar en conjunto con direcciones multicast de IP.
- Bandwidth: 10Mbps, 100Mbps, 1Gbps
- Largo para 10Mbps: 2500m (segmentos de 500m con 4 repetidores)
- Problema: Algoritmo distribuido que provea acceso equitativo

#### Ethernet (cont)

- $\bullet$  Hay pequeñas diferencias entre Ethernet y 802.3. Este último define el campo largo en lugar del campo tipo (por fortuna sus contenidos son disjuntos, se pueden diferenciar)
- $\bullet$ 10 Mbps Ethernet opera con medio compartido o punto a punto.
- $\bullet$ 100 y 1000 Mbps fueron diseñadas para trabajar sólo en medios punto a punto.
- $\bullet$ Ethernet soporta hasta 1024 host sin uso de ruteadores o switches.
- $\bullet$  Cables Ethernet:
	- –Cable coaxial Original (thick net) => segmentos de hasta 500m (10Base5)
	- –Cable coaxial delgado (thin-net) => segmentos menores que 200m (10Base2)
	- – 10BaseT: 10 Mbps y usa par trenzado (Twisted pair). Categoria 5. Limitado a 100 m. Lo mismo para 100 y 1000Mbps Ethernet.
- $\bullet$  Con 10BaseT típicamente se tienen varios segmentos punto a punto concentrados en un repetidor multi-camino. Este es un Hub.
- $\bullet$ Varios segmentos de pueden conectar con un hub a 100Mbps pero no a 1000Mbps.
- $\bullet$ La señal se propaga por todo el **segmento de colisión**.

#### Ethernet (cont)

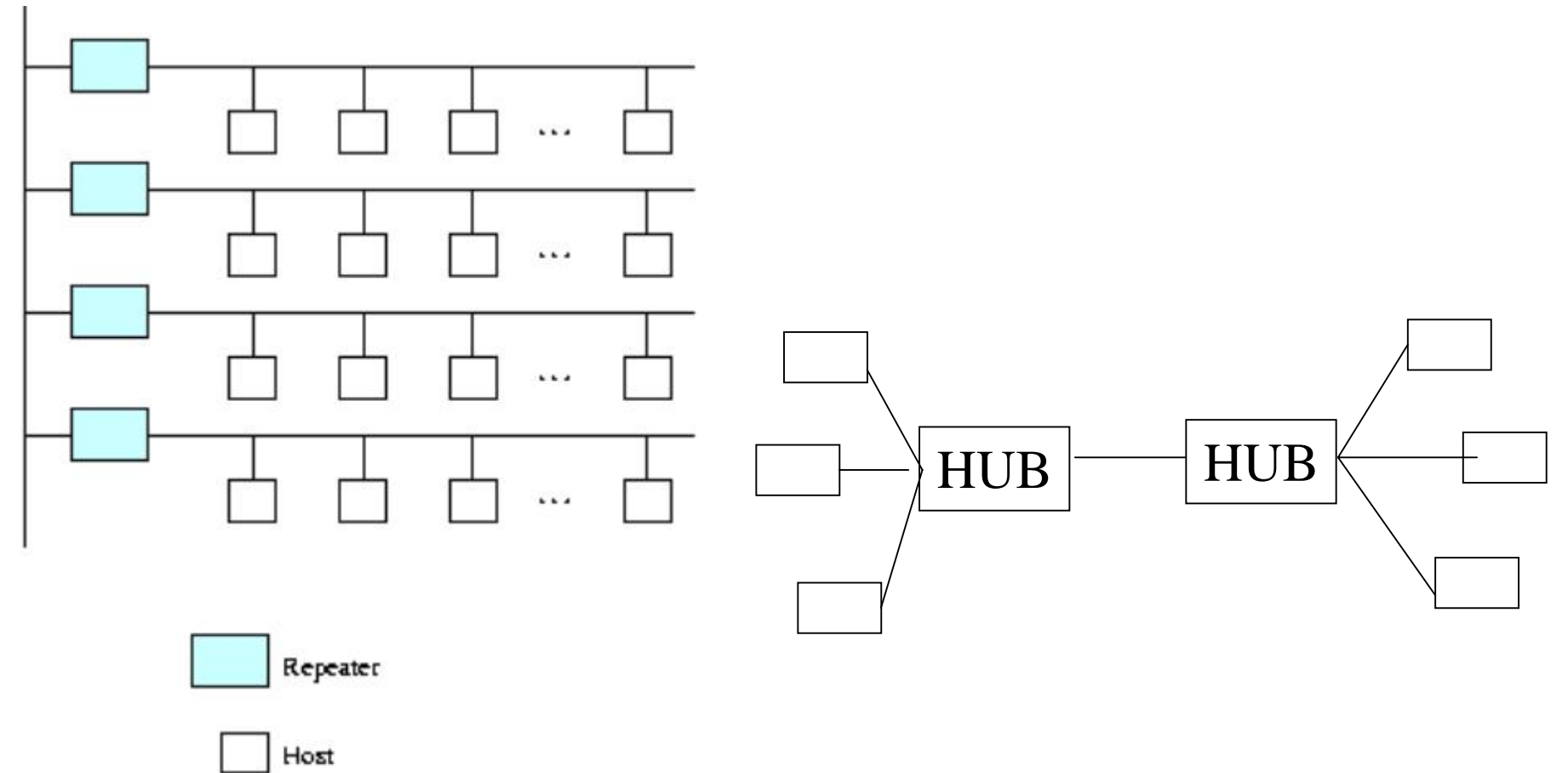

#### Algoritmo para Transmitir

- Si la línea está libre…
	- transmitir inmediatamente
	- tamaño máximo del paquete a transmitir de 1500 bytes (?)
	- tamaño mínimo de paquete 46 bytes de datos (?)
	- se debe esperar 9.6us entre fin de una trama e inicio de la próxima
- Si la línea está ocupada…
	- esperar hasta que esté libre y transmitir
	- Se le llama *persistencia 1* (es un caso especial de *persistencia p, p es la probabilidad de transmitir después que la línea está libre*)

## Algoritmo (cont)

- Si hay colisión…
	- transmitir ráfaga de 32 bits, luego parar de transmitir la trama
	- Trama mínima es de 64 bytes (encabezado + 46 bytes de datos)
	- esperar e intentar nuevamente
		- 1ra vez: 0 ó 51.2us
		- 2da vez: 0, 51.2, ó 102.4us
		- 3ra vez: 51.2, 102.4, ó 153.6us
		- En adelante: *nº vez*: *k* x 51.2us, con *k*=0..2*<sup>n</sup>* 1 seleccionado al azar.
		- Esto se conoce como backoff exponencial.
		- Renunciar después de varios intentos (usualmente 16)

#### Colisiones

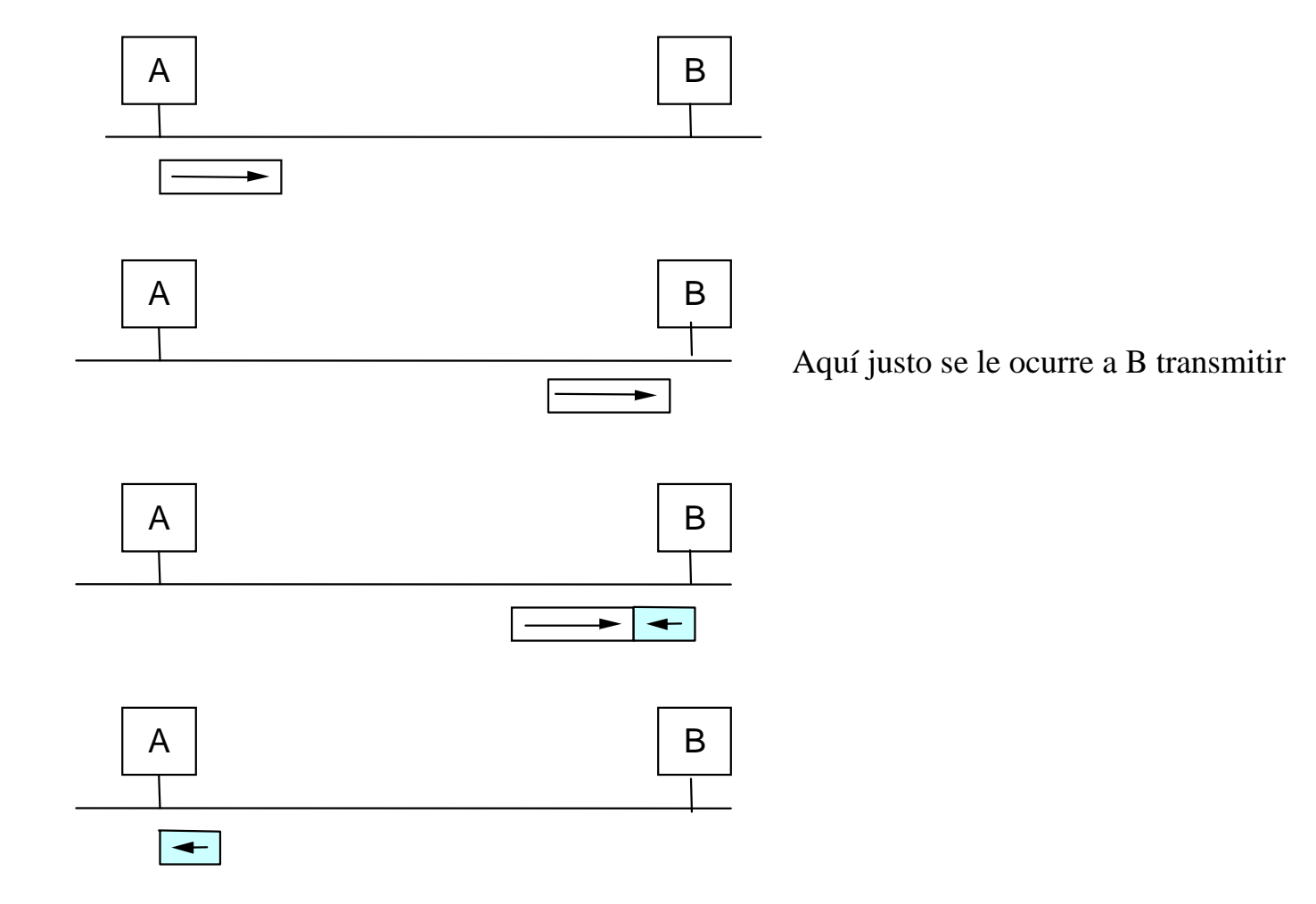

ELO309 $\overline{9}$  8

#### Experiencia con Ethernet

- •Ha dado buen resultado.
- $\bullet$ A baja carga en la red, se comporta mejor.
- $\bullet$ Utilizaciones mayores a 33% se consideran alta carga
- • En la práctica no se tienen más de 200 máquinas por segmento de colisión, y las máquinas no están tan distantes RTT de 5 us son comunes en lugar de los 51.2 us máximos (2500 m).
- Sus mayores ventajas:
	- Es fácil de administrar (no tablas de ruta, etc)
	- Es económica.

#### Token Ring Generalidades

- Ejemplos
	- 16Mbps IEEE 802.5 (basada en anillo previo de IBM)
	- 100Mbps Interfaz de Datos distribuidos de Fibra (Fiber Distributed Data Interface (FDDI)

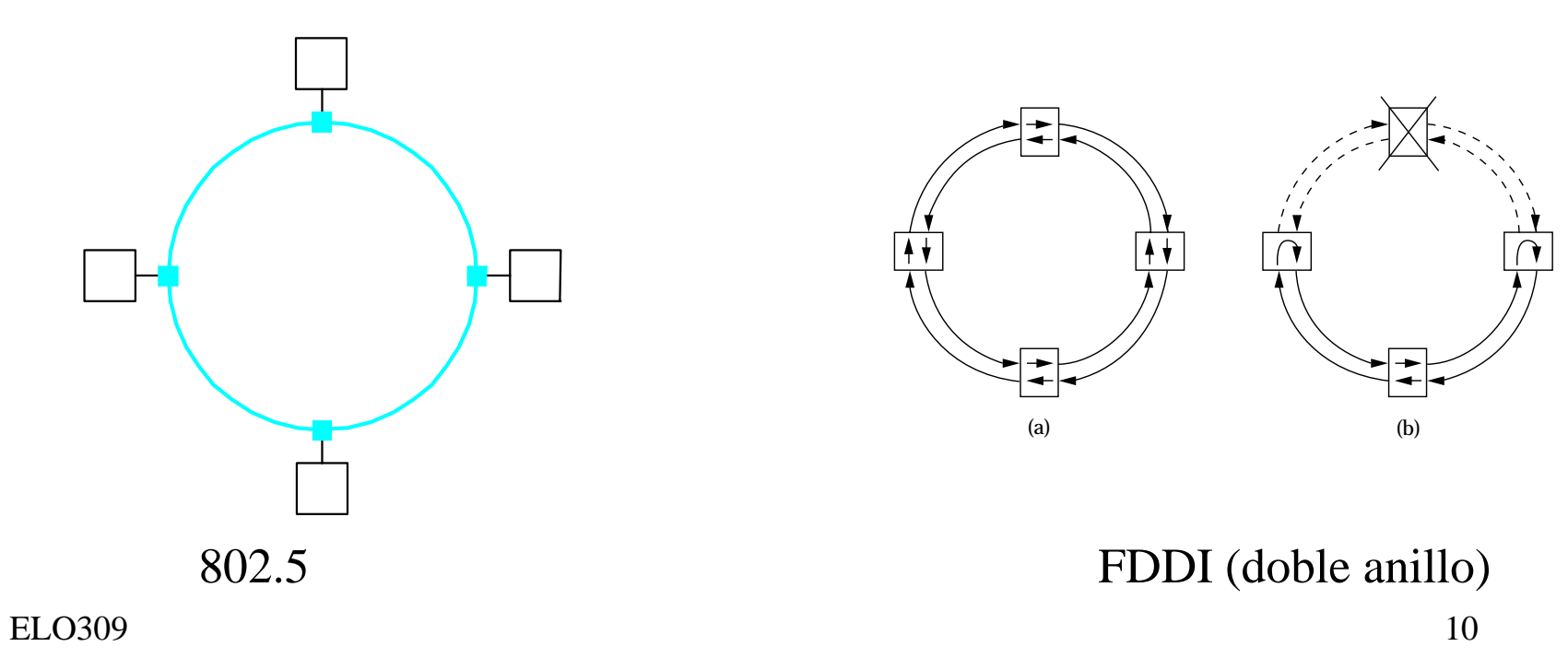

#### $\bullet$  Idea (802  $\frac{7}{2}$ Oken Ring (cont) Idea (802.5)

- Las tramas fluyen en una dirección: upstream to downstream (de subida y de bajada)
- un patrón especial de bits (token o ficha) circula alrededor del anillo.
- Se debe capturar el token (ficha) antes de transmitir.
- ¿Dónde se almacena el token? Cada estación +Estación monitora
- El token es liberado después de terminar de transmitir
	- liberación inmediata (uso actual)
	- liberación retardada (Originalmente)
- se remueven las tramas cuando regresan de vuelta
- estaciones son atendidas con servicio round-robin
- Formato de trama

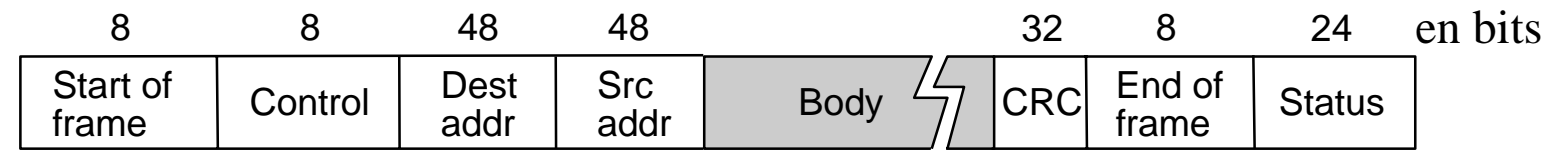

#### Token Ring (cont)

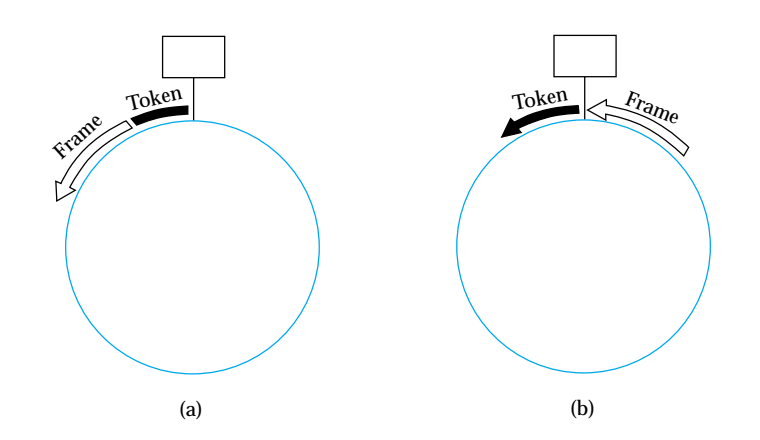

Liberación inmediata (a) versus retardada (b)

## Tiempo de uso del Token (FDDI)

- Token Holding Time (THT): Tiempo de retención del token.
	- Limite superior del tiempo que una estación puede retener el token (default 10 ms)
- Token Rotation Time (TRT): Tiempo de rotación del token.
	- Cuanto tiempo demora el token el atravesar el anillo.
	- **TRT** <= **ActiveNodes** x **THT** + **RingLatency**
- Target Token Rotation Time (TTRT): Meta para el Tiempo de rotación del token
	- acuerdo sobre el limite para TRT

#### Algoritmo en FDDI

- • Cada nodo mide TRT entre tokens sucesivos
	- si el TRT\_medido > TTRT: el token está atrasado, no transmitir
	- si TRT\_medido < TTRT: token llega temprano, transmitir
- Hay dos clases de tráfico
	- sincronico: estación siempre puede transmitir (si TRT\_medido < 2xTTRT)
	- asincronico: estación puede transmitir solo si el token llega temprano
- •Peor caso: 2xTTRT entre observaciones del token
- •Dos rotaciones seguidas de 2xTTRT no son posibles

## Mantención del Token

- Perdida del Token
	- No hay token al iniciar el anillo
	- un error puede corromper el patrón del token
	- el nodo que tiene el token se puede caer
- Generación del Token (y acuerdo sobre el TTRT FDDI)
	- se ejecuta cuando un nodo se integra o se sospecha una falla
	- envía una trama de demanda. Incluye el TTRT del nodo en FDDI.
	- FDDI:cuando se recibe la trama de demanda, se actualiza el TTRT del la trama y se reenvía
	- 802.5: Si hay dos tramas que envian demanda, gana la de mayor dirección.
	- Si mi trama de demanda atraviesa todo el anillo:
		- mi TTRT es el mas pequeño
	- $9 \hspace{2.5cm} 15$ • todos conocen el TTRT
	- yo inserto un nuevo token

ELO309

#### Mantención del token (cont)

- Se monitorea un token válido
	- se debe ver una transmisión valida periódicamente (trama o token)
	- brecha máxima = latency del anillo + max trama < = 2.5ms
	- Se configura un timer a 2.5ms. Se envía una trama de demanda si el timer expira
- El monitor es encargado de remover tramas huérfanas. Para ello el monitor fija un bit cuando pasa la trama.

#### Uso en sistemas de tiempo real

- Este protocolo es adecuado en aplicaciones de tiempo real.
- El estándar 802.5 contempla la definición de varios niveles de prioridad. Si una estación quiere enviar y su prioridad es mayor, ésta cambia la prioridad del paquete y lo re-envía.
- En FDDI el uso de una meta para el máximo tiempo de rotación TTRT es usado para asegurar respuesta en tiempo acotado.

#### ALOHA

- $\bullet$  Método simple para asignar un canal. Hay dos formas Puro y ranurado.
- $\bullet$  Puro (1970): la estación transmite cuando tiene datos que transmitir.
	- – Si hay colisión, el Tx lo nota porque él también está escuchando el canal.
	- – Si la trama es destruida el Tx la envía después de un tiempo aleatorio.
	- – Si hay una mínima intersección de dos tramas, ambas quedan destruidas.
- Ranurado (1972): Se divide el tiempo en ranuras discretas, cada una del tamaño de una trama.
	- Para sincronizar los inicios de un intervalo (varias tramas), una estación envía un pip de sincronización.
	- essential control of the control of the control of the control of the control of the control of the control of <br>Separate control of the control of the control of the control of the control of the control of the control of – Con esta condición se logra aumentar al doble la capacidad de ALOHA.